# *Segurança em Redes IP*

*FEUP MPR*

**IPSec 2**

#### *Requisitos de Segurança em Redes*

- » Autenticação: O parceiro da comunicação deve ser o verdadeiro
- » Confidencialidade: Os dados transmitidos não devem ser espiados
- » Integridade: Os dados transmitidos não devem ser alterados

#### *Conceitos*

- Cifrar: mensagem aberta  $\rightarrow$  mensagem cifrada
	- Função matemática + chave
- Decifrar: mensagem cifrada  $\rightarrow$  mensagem aberta – Função matemática + chave
- Chave simétrica
	- » chave única para cifrar e decifrar  $\rightarrow$  chave simétrica
		- DES\_CBC (Data Encryption Standard, Chipher Block Chaining). Chave de 56 bits
		- IDEA (International Data Encryption Algorithm). Chave de 128 bits
		- 3DES 3 chaves de 56 bits ( $1^a$  pode ser igual a  $3^a$ )
- Chave assimétrica
	- $\rightarrow$  2 chaves: pública e privada  $\rightarrow$  chave assimétrica
		- RSA (Rivest, Shamir, Adleman) chaves longas
	- » Em redes,
		- chaves assimétricas normalmente usadas para gerar chaves simétricas

**IPSec 4**

## *Resumo de Mensagem / Assinatura Digital*

- ♦ Resumo de mensagem
	- » Pequeno valor (128 a 512 bit) obtido a partir de uma mensagem
	- » Usada função de Hash
	- » Algoritmos comuns
		- MD5 (Message Digest 5). 128 bit
		- SHA (Secure Hash Algorithm). 160 bit
- ♦ Assinatura digital
	- » Resumo de mensagem cifrado com chave chave assimétrica (a privada) – Ex. MD5+RSA, SHA+RSA
	- » Resumo de mensagem cifrado com chave simétrica – Ex. Keyed MD5: [chave, mensagem, chave]  $\rightarrow$  MD5 $\rightarrow$  assinatura ; mais usado em redes
- ♦ Com assinatura digital consegue-se verificar
	- $\rightarrow$  Integridade  $\rightarrow$  saber se mensagem foi modificada
	- $\rightarrow$  Autenticidade  $\rightarrow$  saber quem assinou a mensagem

#### *Segurança na Pilha TCP/IP*

- Aplicação
	- » Kerberos  $\rightarrow$  sistema de autenticação global. Baseado em bilhetes. Chave privada (DES)
	- » PGP (Pretty Good Privacy). Usado com mail para (de)cifrar mensagens. Assinaturas digitais
	- $\rightarrow$  S/MIME  $\rightarrow$  Cifra de mensagens + assinaturas electónicas
	- $\rightarrow$  SSH  $\rightarrow$  Secure Shell. Substituto seguro do rsh / rlogin
- ♦ Transporte
	- » TLS (Transport Layer Security). Nome antigo  $\rightarrow$  SSL. Segurança de sessões HTTP
- Rede
	- » IPSec

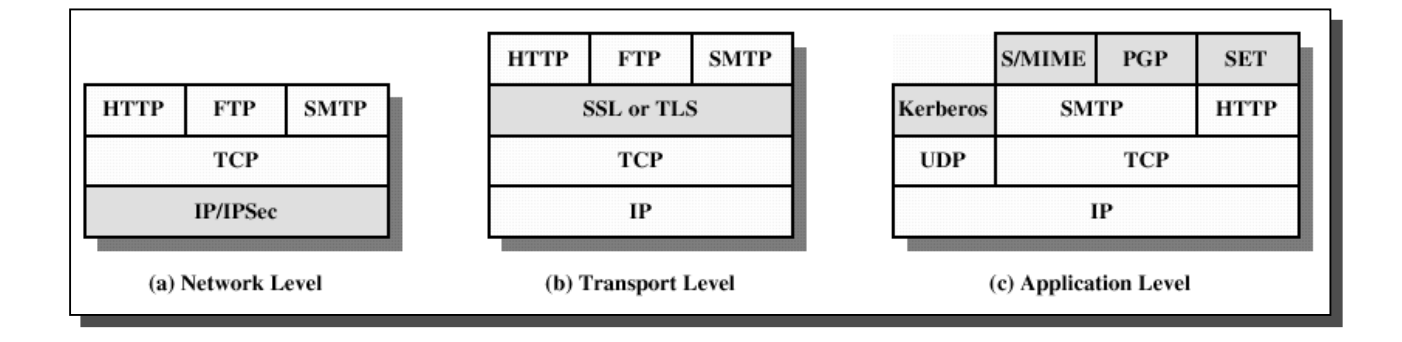

**IPSec 6**

*IPSec*

#### *IPSec*

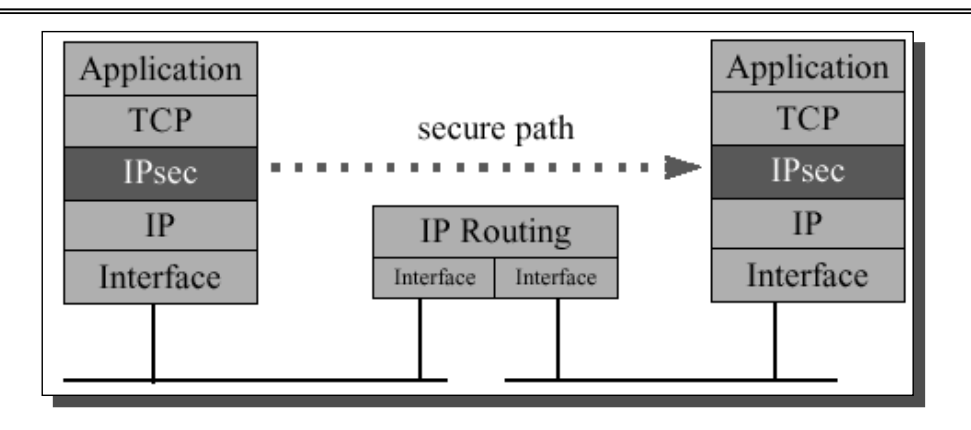

- Arquitectura segura para IP
	- » Aberta, normalizada
	- » Autenticação e integridade dos dados
	- » Protecção contra repetição de datagramas
	- » Algoritmos de cifra actuais
	- » Criação segura de chaves de segurança, com duração limitada

**IPSec 8**

# *Cenário de Utilização de IPSec*

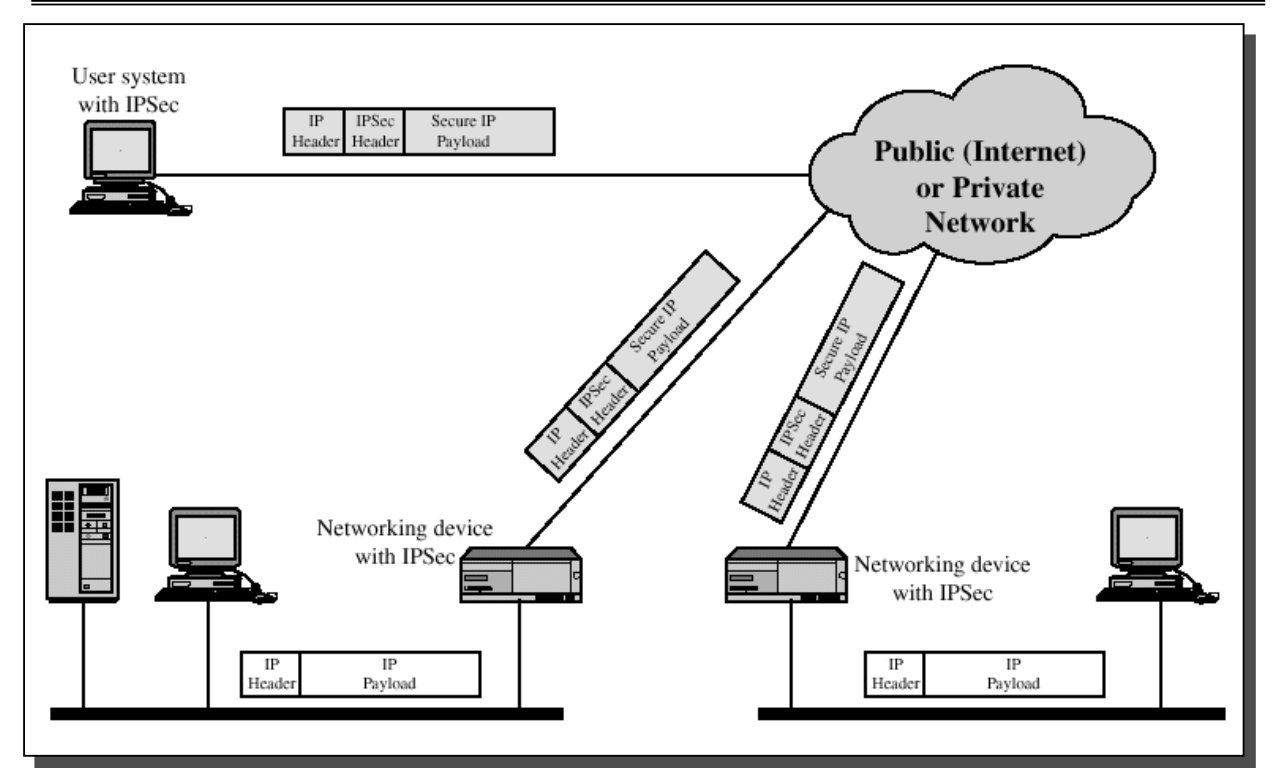

#### *Associação de Segurança*

#### $\triangle$  SA – Security Association

- Ligação lógica unidireccional
- Funcionamento (exclusivo) em modo túnel ou modo transporte
- Suporta (apenas) 1 protocolo de segurança (ESP ou AH)

#### ♦ Identificado por 3 valores

- SPI, Security Parameter Index  $\rightarrow$  32 bit
- Indereço IP de destino (só endereços unicast)
- Protocolo de segurança  $\rightarrow$  AH ou ESP
- » 1 ligação bidireccional  $\rightarrow$  estabelecimento de 2 SAs » Bidireccional c/ utilização de AH e ESP  $\rightarrow$  estabelecimento de 4 SAs

## **IPSec 10** *Modos de Funcionamento de uma SA - Transporte, Túnel*

- ♦ Modo Transporte
	- » Cabeçalho do datagrama IP é mantido
	- » Usados endereços originais (globais)
	- » Alguns campos do cabeçalho não são protegidos

#### Modo Túnel

- » Datagrama original encapsulado dentro do novo pacote
- » Protege completamente o datagrama original
- » Datagrama original pode ter endereços internos (ilegais)

# **IPSec 11** *AH, Authentication Header – Modo Transporte*

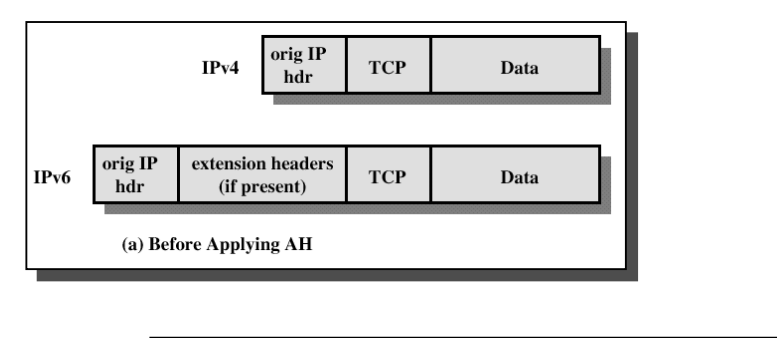

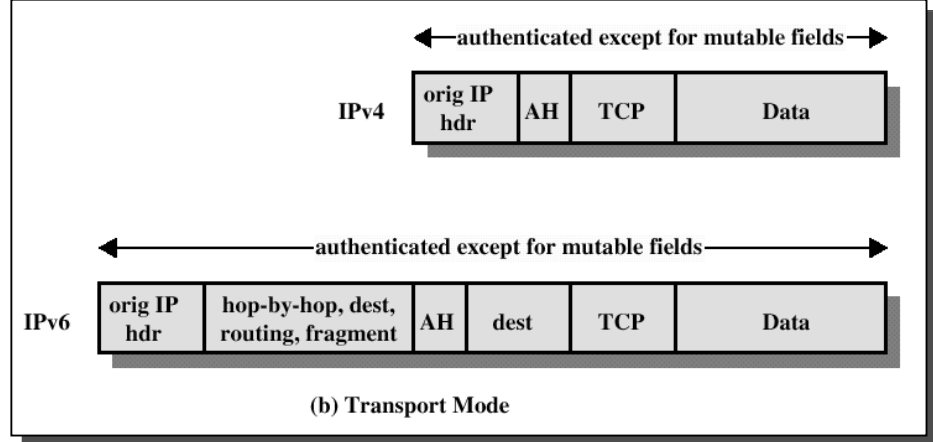

## **IPSec 12** *AH, Authentication Header – Modo de Túnel*

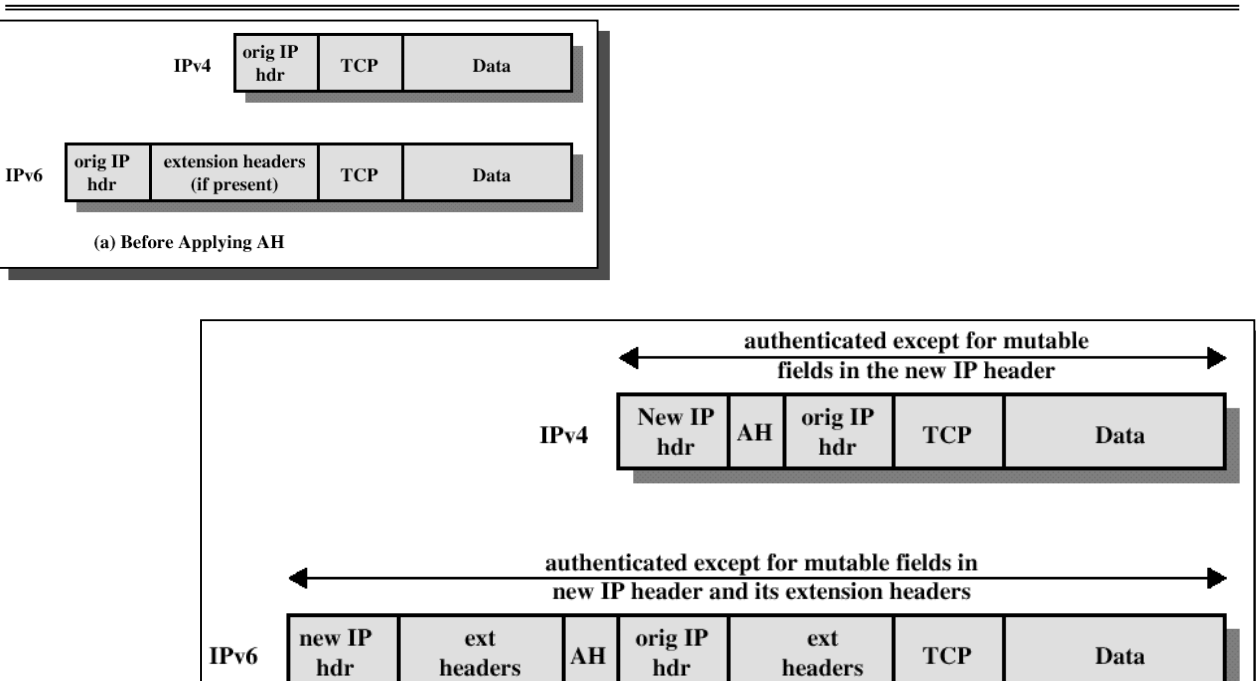

(c) Tunnel Mode

#### *Cabeçalho IPv4*

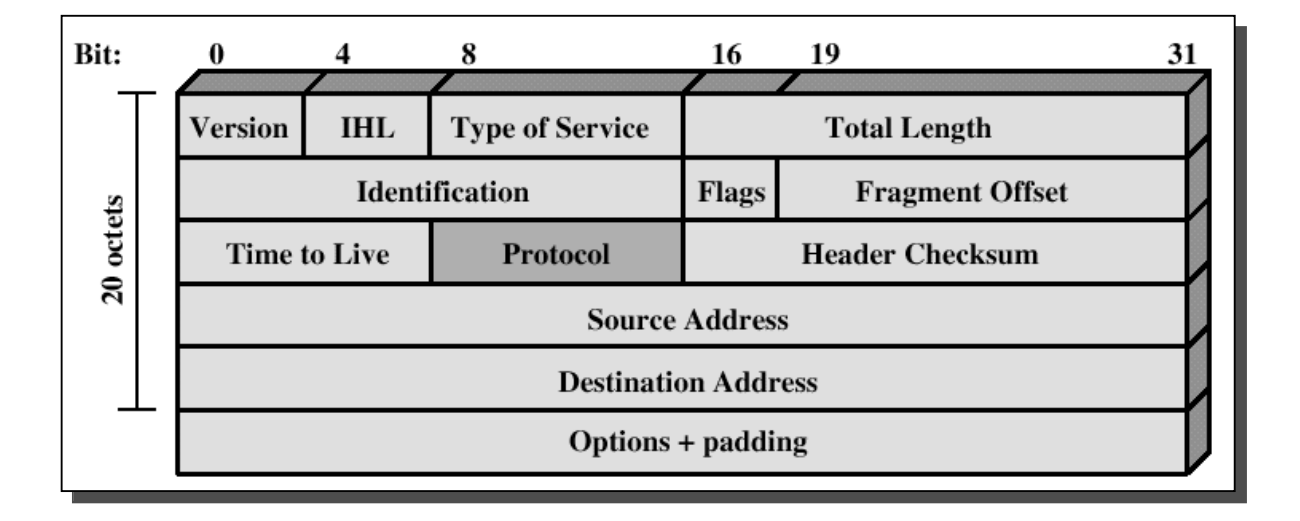

**IPSec 14**

# *Pacote e Cabeçalho IPv6*

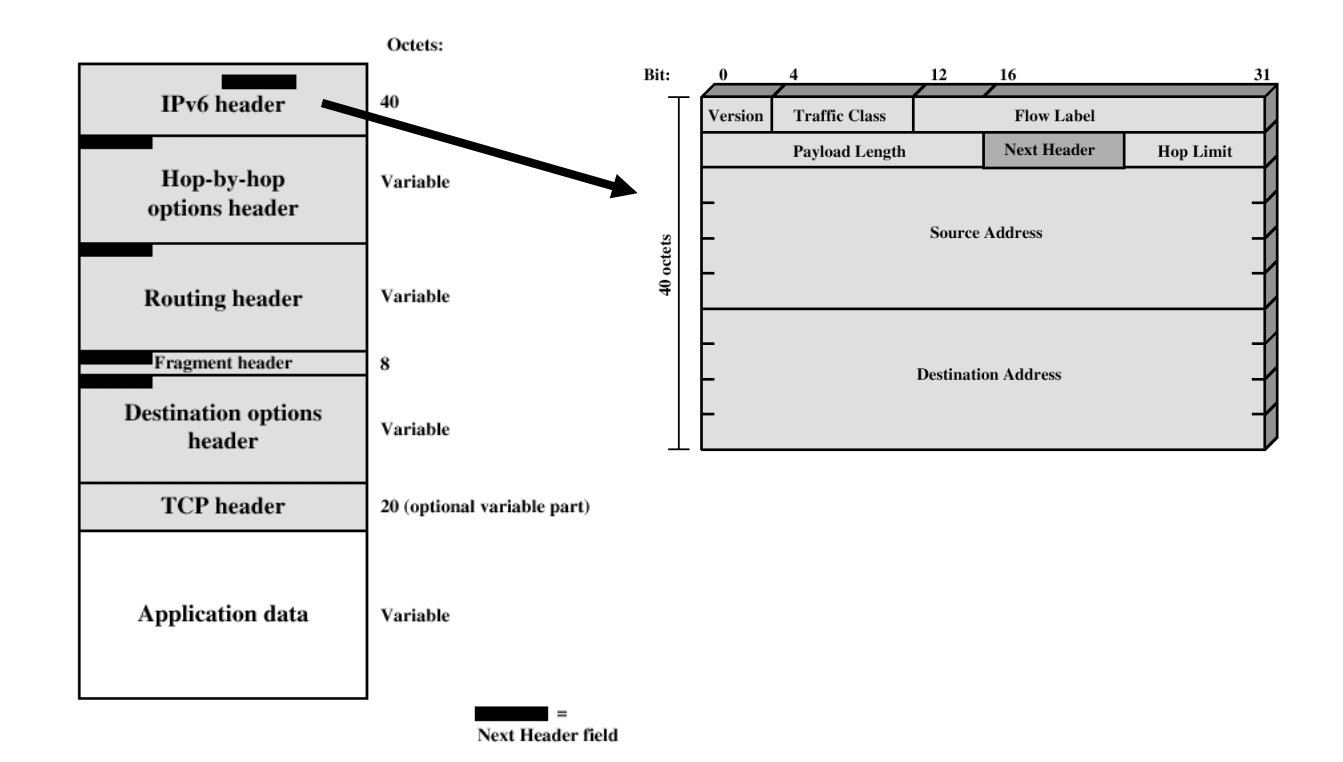

# *Cabeçalho AH*

- Protocolo 51
- **Campos** 
	- » Tipo do protocolo seguinte – Ex. TCP (6), ESP (50)
	- » Comprimento cabeçalho – Palavras 32 bits (-2)
	- » SPI
		- Identificador do grupo de segurança
	- » Número de sequência

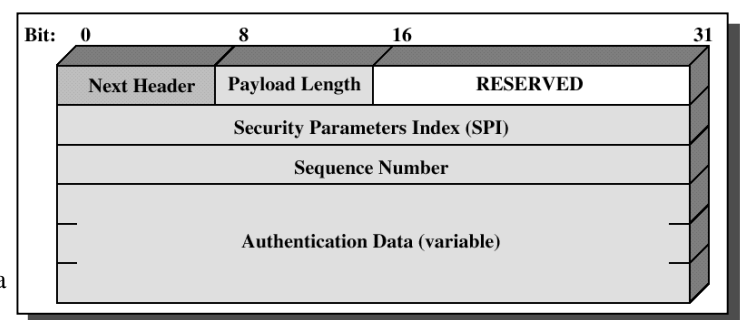

- » Assinatura digital
	- Cálculo do resumo do datagrama
		- Campos variaveis excluídos (ex. TTL)
		- Algoritmos de hash MD5, SHA
	- Utilização de uma chave secreta *comum*
	- RFC2403, RFC2404

**IPSec 16**

# *AH, Authentication Header*

- Permite
	- » Autenticar o cabeçalho do datagrama
	- » Verificar a integridade dos dados
- ♦ Conteúdo do pacote não é cifrado
- Campos variáveis são excluídos do cálculo do resumo » TOS, Flags, TTL, checksum, ...
- ♦ 24 octetos adicionados por datagrama

## *ESP, Encapsulating Security Payload –* IPSec 17 *Modo Transporte*

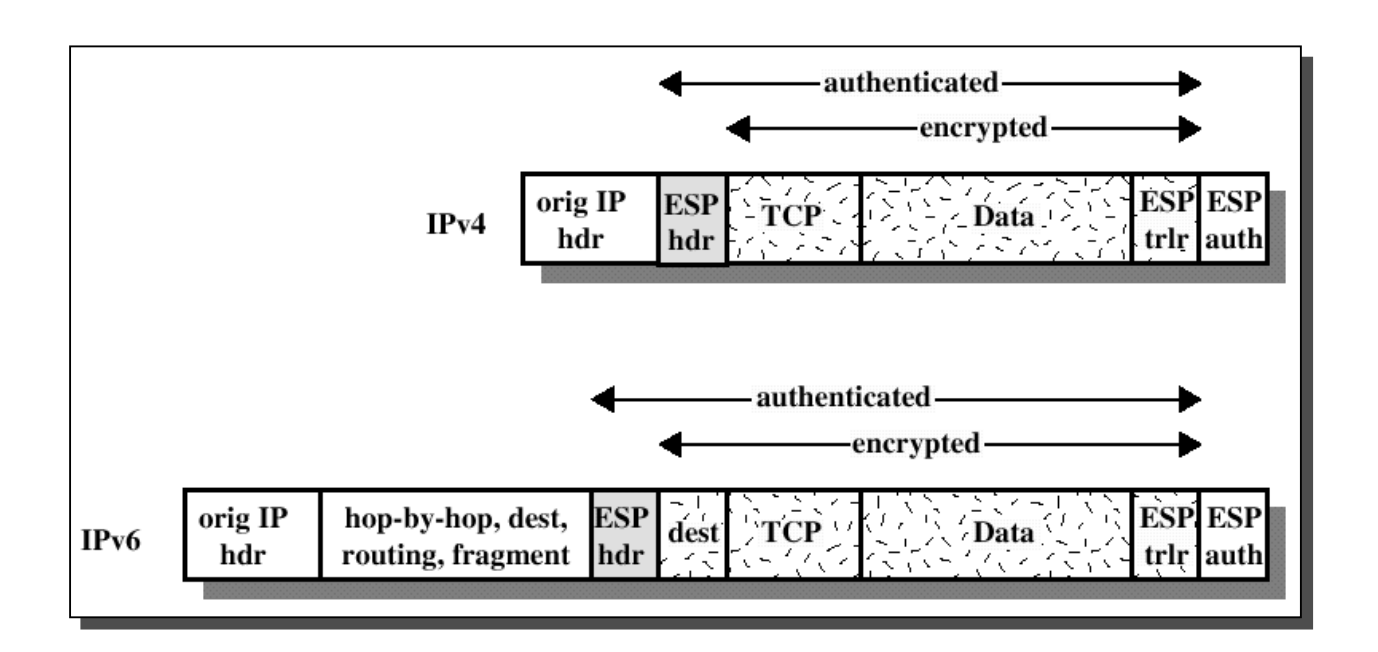

*ESP, Encapsulating Security Payload –* IPSec 18 *Modo Túnel*

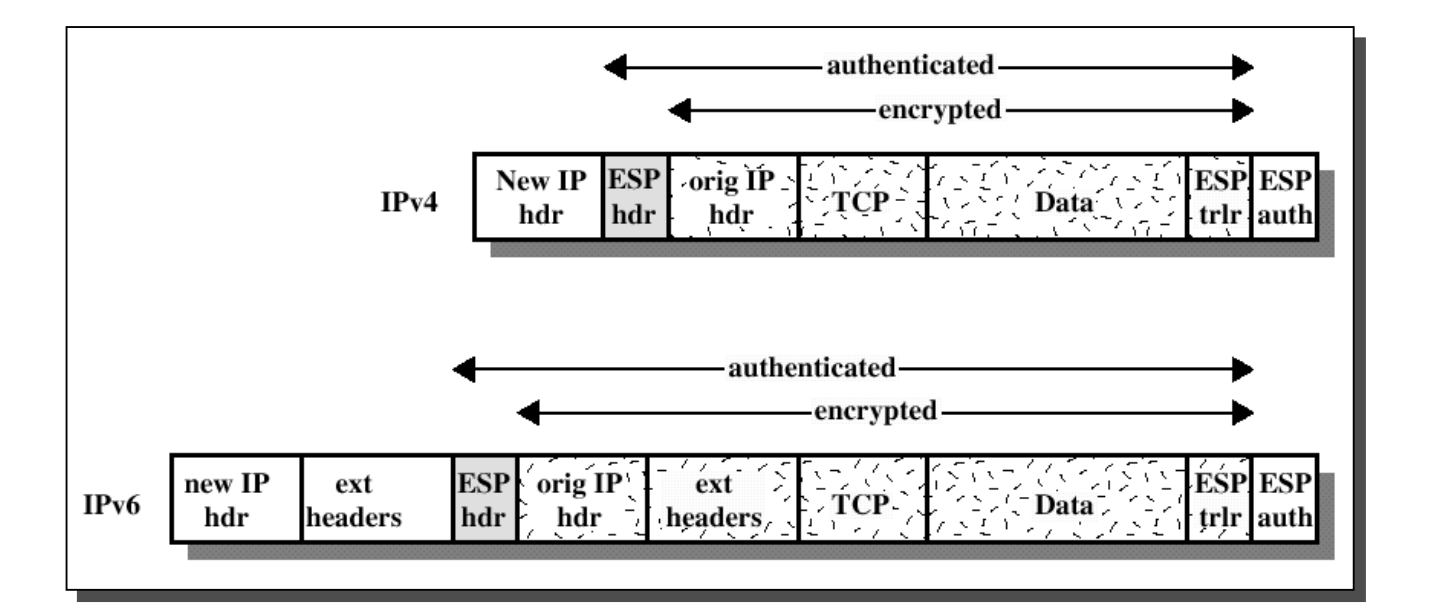

## *Cabeçalho ESP*

- Protocolo 50
- Não cifrado
	- » SPI Security Parameter Index
	- Grupo de segurança » Número sequência
	- » Assinatura digital (opcional)
		- Calculada sobre os outros campos do cabeçalho ESP
- Cifrado
	- » Dados
		- (ex. Cabeçalho TCP + dados)
	- » *Padding*
		- Para algoritmos de cifra de comprimentos pre determinados
	- » Comprimento do *padding*
	- » Protocolo seguinte

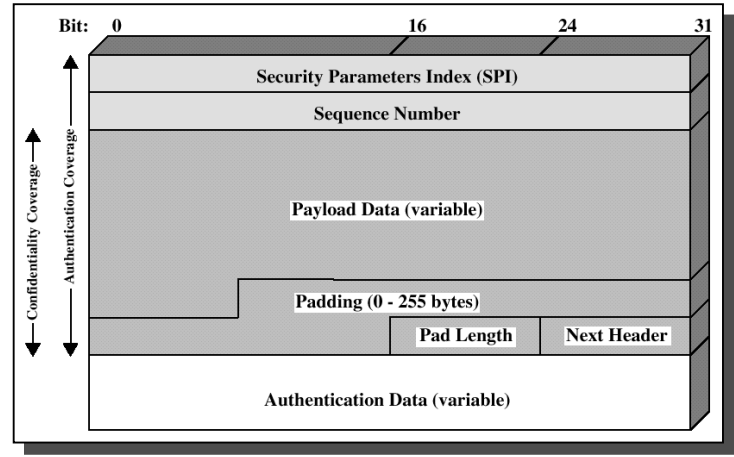

**IPSec 20**

#### *Encapsulating Security Payload (ESP)*

- Cifra o conteúdo do pacote. Segredo (chave) partilhado – Algoritmos de cifra: DES, IDEA, 3DES, etc
- $\rightarrow$  Opcionalmente, permite
	- » Autenticar parte do cabeçalho do datagrama
	- » Verificar a integridade dos dados
	- » Com técnicas de autenticação iguais às do AH

#### *Bases de Dados de SAs*

- $\rightarrow$  2 bases de dados por cada interface IPSec  $\rightarrow$  SPD, SAD
- » SPD, Security Policy Database
	- Lista ordenada de políticas de segurança. Selecção do tráfego IP a
		- 1) Eliminar; 2) Processar pelo IPSec; 3) Não processar por IPSec
	- Políticas descritas com base em
		- Tipo de endereços: origem, destino
		- Tipo de tráfego: inbound (de entrada na interface), outbound (de saída)
	- Políticas segurança  $\Longleftrightarrow$  Regras de filtragem (de pacotes) nas firewalls
- » SAD, Security Associations Database
	- Informação sobre as SAs estabelecidos
		- Protocolo, algoritmos de assinatura e cifragem

**IPSec 22**

## *Processamento de Tráfego Outbound*

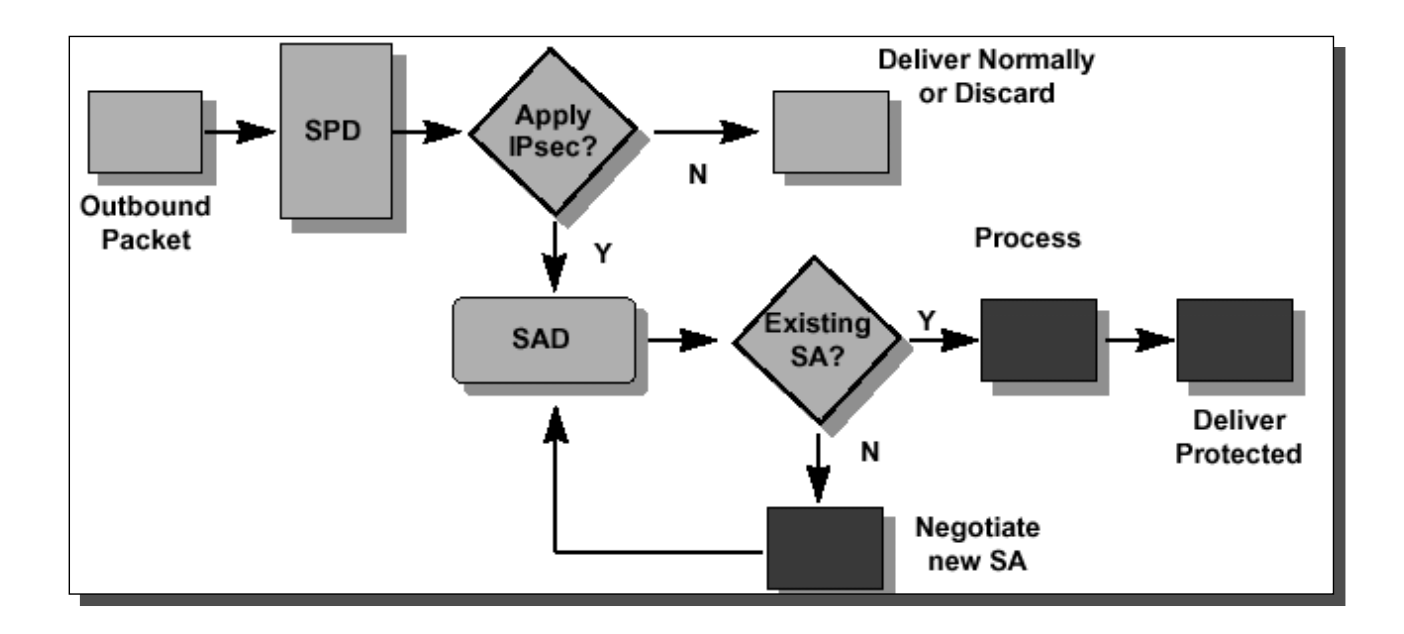

## *Processamento de Tráfego Inbound*

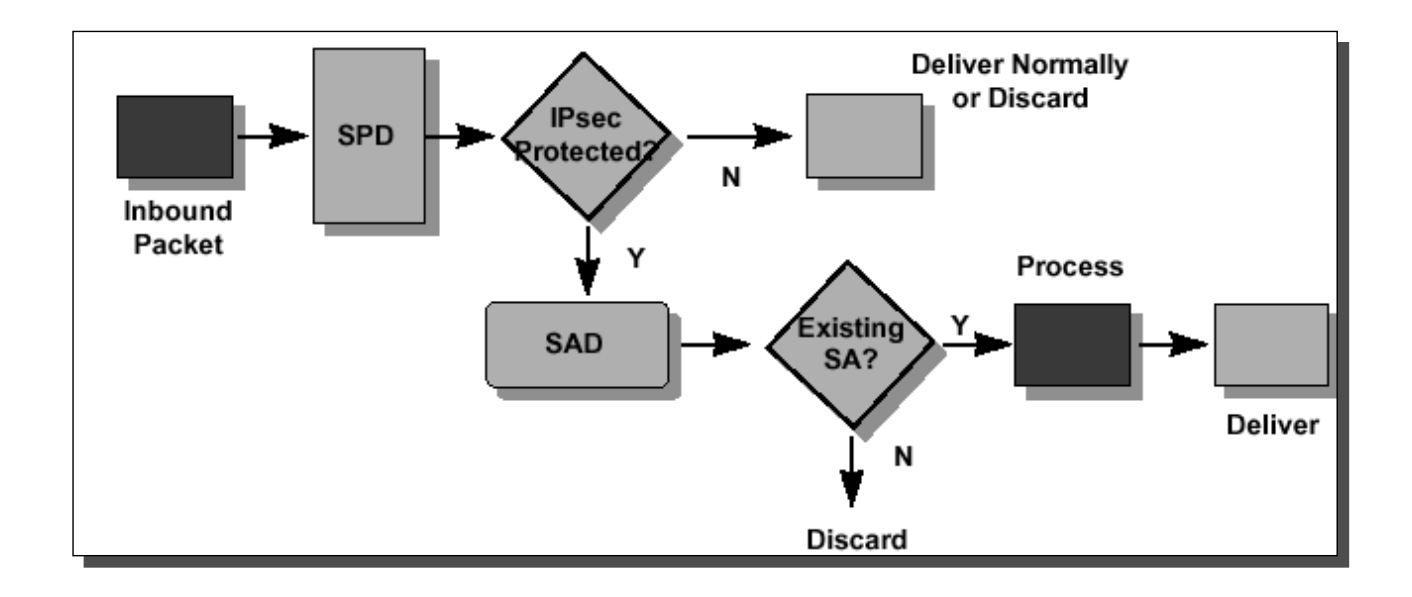

**IPSec 24**

## *Aplicações Tipo do IPSec – VPN*

- VPN c/ segurança extremo a extremo
- ♦ ESP protege (cifra) dados sobre a Internet pública – Pode ser usado em modo túnel
- ♦ AH assegura integridade dos dados extremo a extremo

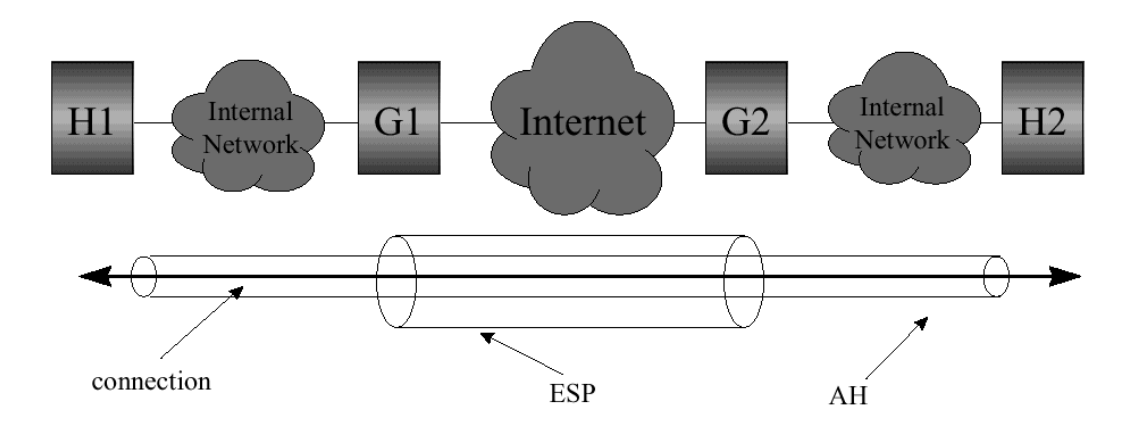

# **IPSec 25** *Aplicações Tipo do IPSec – Guerreiro da Estrada*

- Utilizador liga-se à empresa através da Internet pública
- ♦ ESP pode ser usado em modo túnel

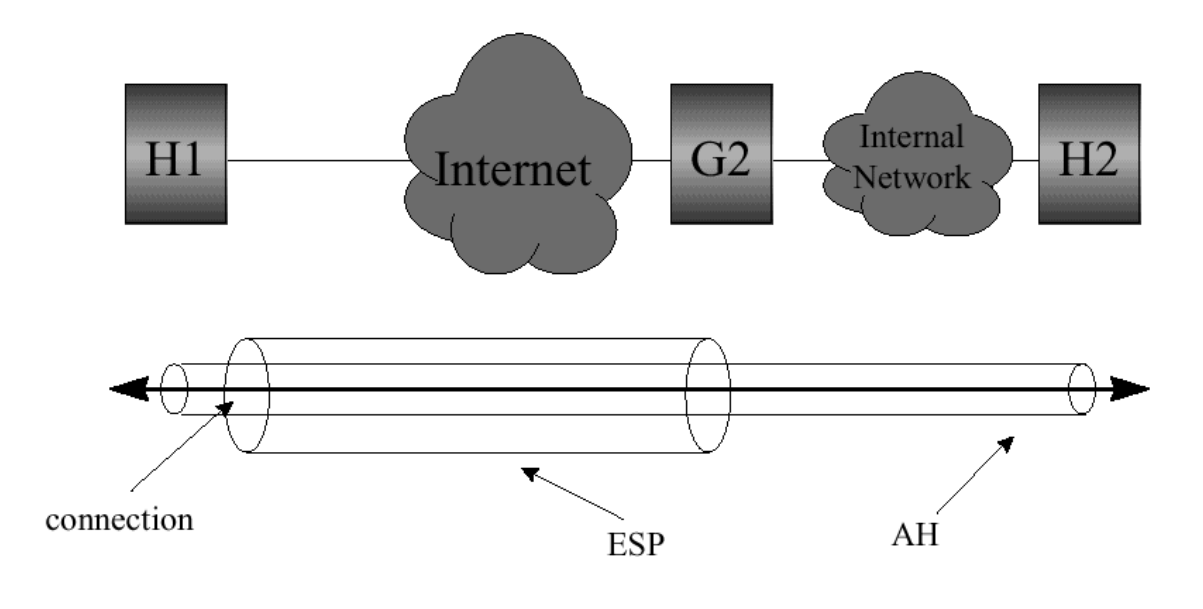

**IPSec 26**

#### *Combinação de SAs*

- ♦ Número of SAs cresce rapidamente
	- » Número de ligações
	- » 1 par de SAs para cada ligação
	- » Combinação de protocolos IPSec (AH, ESP, AH sobre ESP)
	- » Modos de funcionamento
	- » Gateway VPN  $\rightarrow$  centenas de SAs
- $\rightarrow$  Gestão manual de SAs  $\rightarrow$  complexa, impraticavel
- **→** Necessidade de mecanismos para
	- » Negociar, estabelecer e terminar SAs

#### *IKE - Internet Key Exchange*

- ♦ Protocolo usado para
	- » Estabelecer e terminar SAs
		- Protocolos, algoritmos e chaves
	- » Autenticar as partes
	- » Gerir as chaves trocadas
- ♦ Sobre UDP, Porta 500. RFC 2409

#### *Fases do IKE*

- » Fase  $1 \rightarrow$  partes estabelecem 1 canal seguro (SA IKE), em 3 passos
	- Negociação de tipos de resumo e algoritmos de cifra a usar
	- Troca de chaves públicas (método Diffie-Hellman)
		- Chaves de cifra comuns obtidas a partir de chaves públicas
		- Geração periódica e independente de chaves
	- Verificação de identidade do parceiro
- » Fase  $2 \rightarrow$  negociação de SAs genéricas, através do SA IKE

# *IKE Authentication Methods*

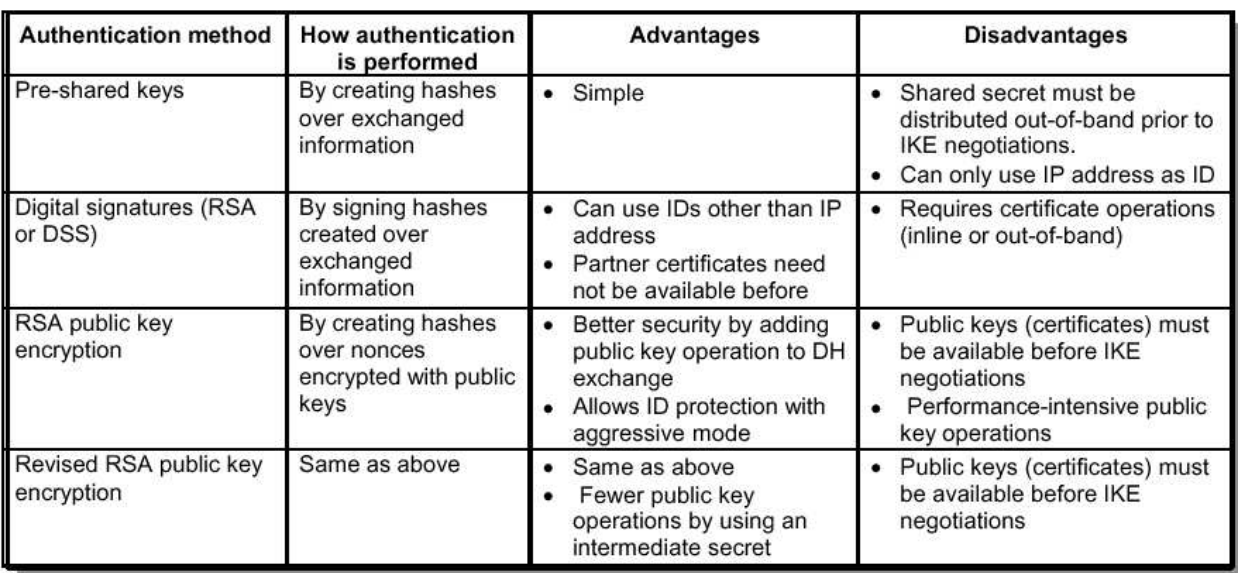

**IPSec 30**

# *MIPv6 Seguro*

### *Ameaça Principal e Soluções*

- $\rightarrow$  Ameaça principal  $\rightarrow$  *Binding Update* falso
- ♦ Solução
	- » Túnel bidireccional obrigatório
	- » Protecção dos *Binding Updates* enviados ao HA
	- » Protecção dos *Binding Updates* enviados aos CNs

**IPSec 32**

# *Binding Updates, MN*  $\leftarrow$  + HA

- MN e HA
	- » Usam Associações de Segurança
		- para proteger integridade e autenticidade de
		- *BindingUpdates*, *Binding Acknowledgements*
	- » ESP em modo de transporte, com autenticação
- ♦ Gestão automática de chaves de segurança com IKE

# *Binding Update, MN*  $\leftarrow$   $\rightarrow$  *CN*

- ♦ Utilização do procedimento Return Routability
- ♦ Complexo!

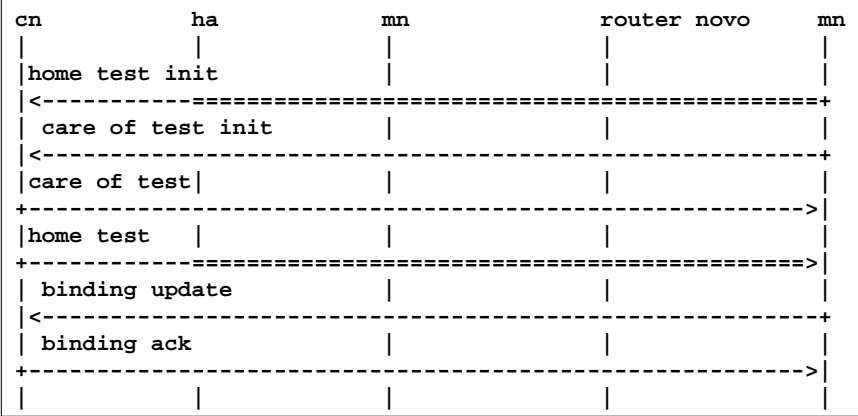

**IPSec 34** *Terminologia – Kcn, Nonces, Cookies, Tokens*

- ♦ *Kcn*
	- » Pertence ao CN, segredo; usado para gerar *keygen token*
- ♦ *Nonce*
	- » CN gera nonces regularmente; identificado por índice
- ♦ *Cookies*
	- » Enviado por MN ao CN, devolvido por CN ao MN; não repetidos
	- » *Home init cookie* enviado em Home Test Init; devolvido em Home Test
	- » *Care-of init cookie* env em Care-of Test Init, devolv em Care-of Test
- ♦ *Tokens*
	- » Valores enviados por CN ao MN
	- » *home keygen token* em Home Test, via HA
	- » *care-of keygen token –* em Care-of Test message

## *Funções Criptográficas*

- $\bullet$  Função geradora de valores Hash  $\rightarrow$  SHA1
- ♦ Códigos de autenticação de mensagens (MAC), gerados com
	- » HMAC\_SHA1(K,m)  $\rightarrow$  MAC baseado em mensagem m e chave K.

**IPSec 36**

*Procedimento de Return Routability*

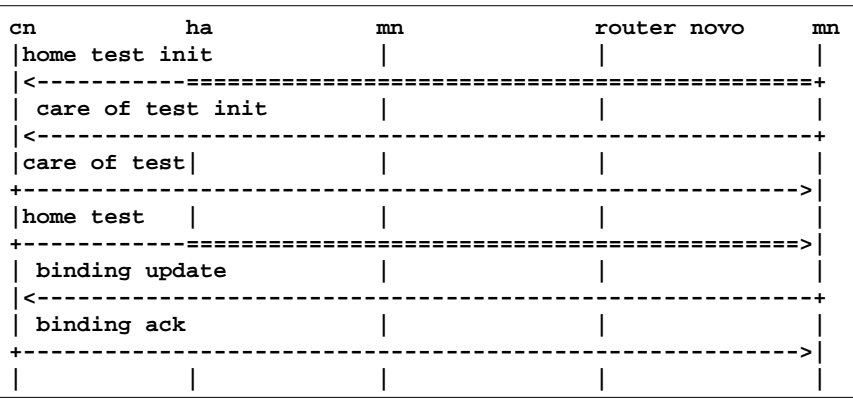

### *Procedimento de Return Routability*

- » Home Test Init
	- $\triangleleft$  Source Address = home address; Destination Address = CN
	- $\rightarrow$  Parâmetros  $\rightarrow$  home init cookie; retornado por CN
	- Qunado recebe Home Test Init, CN gera
		- *home keygen token* := First (64, HMAC SHA1 (Kcn, (home address  $|$  nonce  $|$  0)))
- » Home Test
	- $\triangleleft$  Source Address = CN; Destination Address = home address
	- Parâmetros: home init cookie, home keygen token, home nonce index
- » Care-of Test Init
	- $\triangleleft$  Source Address = care-of address; Destination Address = CN
	- $\rightarrow$  Parâmetros  $\rightarrow$  care-of init cookie; retornado por CN
	- Quando recebe Care-of Test Init message, CN gera
		- *care-of keygen token* :=First (64, HMAC SHA1 (Kcn, (care-of address | nonce | 1)))
- » Care-of Test
	- $\bullet$  Source Address = CN; Destination Address = care-of address
	- Parâmeters: care-of init cookie, care-of keygen token, care-of nonce index
- » Quando MN recebe *Home Test* e *Care-of Test*
	- usa os 2 tokens para formar a chave de binding Kbm:
	- *Kbm* = SHA1 (home keygen token | care-of keygen token)
	- Usa Kbm para autenticar *Binding Update* e *Binding Ack*

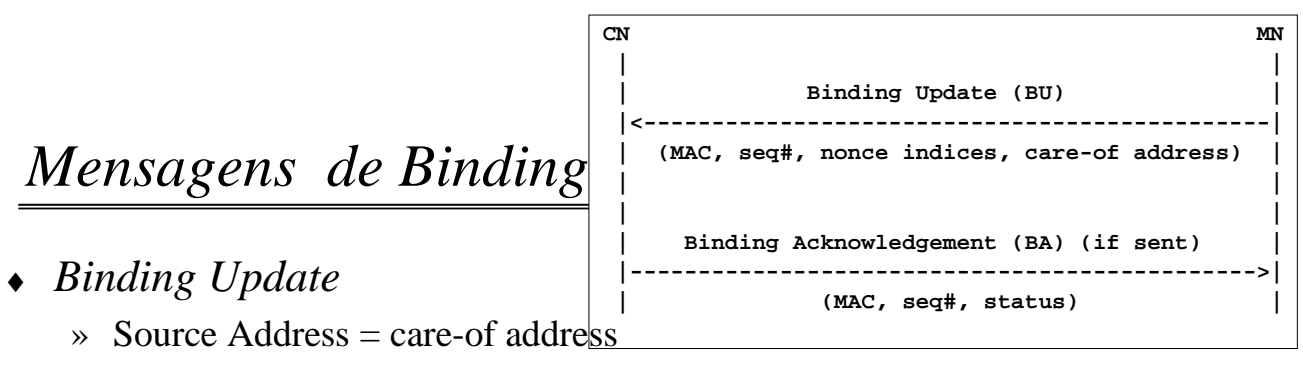

- » Destination Address = CN
- » Parâmetros
	- home address; sequence number
	- home nonce index; care-of nonce index
	- First (96, HMAC\_SHA1 (Kbm, (care-of address | correspondent | BU)))

#### ♦ *Binding Acknowledgement*

- $\rightarrow$  Source Address = CN
- $\rightarrow$  Destination Address = care-of address
- » Parâmetross:
	- sequence number (within the Binding Update message header)
	- First (96, HMAC\_SHA1 (Kbm, (care-of address | correspondent | BA)))
- » *Binding Ack* contém mesmo número sequência que *Bind Update*